## **Tabelle per Elezioni**

Questo gruppo di programmi è composto da tutte quelle tabelle che sono rilevanti per il gruppo programmi [Elezioni](https://wiki.nuvolaitalsoft.it/doku.php?id=guide:demografici:elezioni)

[Incarichi per Seggio Elettorale](https://wiki.nuvolaitalsoft.it/doku.php?id=guide:demografici:incarichi_per_seggio_elettorale)

[Tipi Elezioni](https://wiki.nuvolaitalsoft.it/doku.php?id=guide:demografici:tipi_elezioni)

[Tabella Elezioni](https://wiki.nuvolaitalsoft.it/doku.php?id=guide:demografici:tabella_elezioni)

[Elenco Stati Senza Possibilità di Voto Estero per gli AIRE](https://wiki.nuvolaitalsoft.it/doku.php?id=guide:demografici:elenco_stati_senza_possibilita_di_voto_estero_per_gli_aire)

## [Tabella tipo firme](https://wiki.nuvolaitalsoft.it/doku.php?id=guide:demografici:tabella_tipo_firme)

Per accedere al gruppo dei programmi è possibili ricercarli nella **barra delle applicazioni** o seguendo il percorso **Servizi Demografici—> Elettorale—> Tabelle—→ Tabelle per Elezioni**, come mostrato dalla videata sottostante:

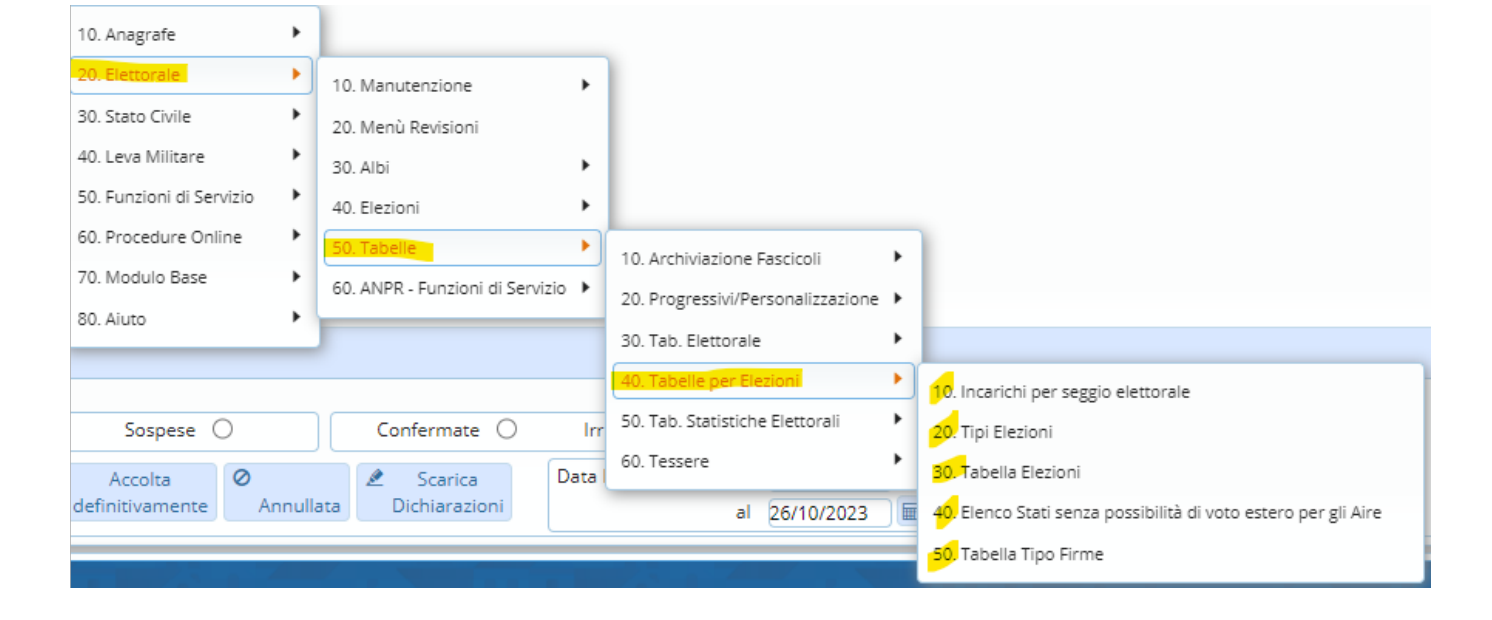

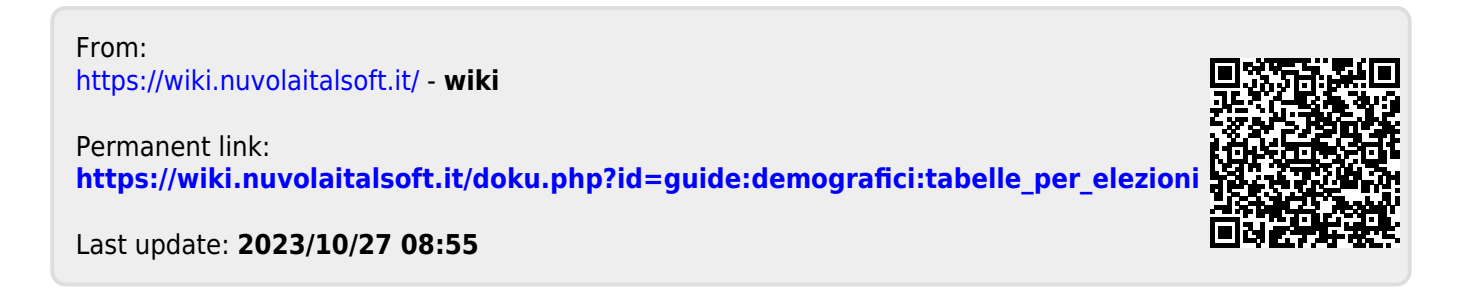